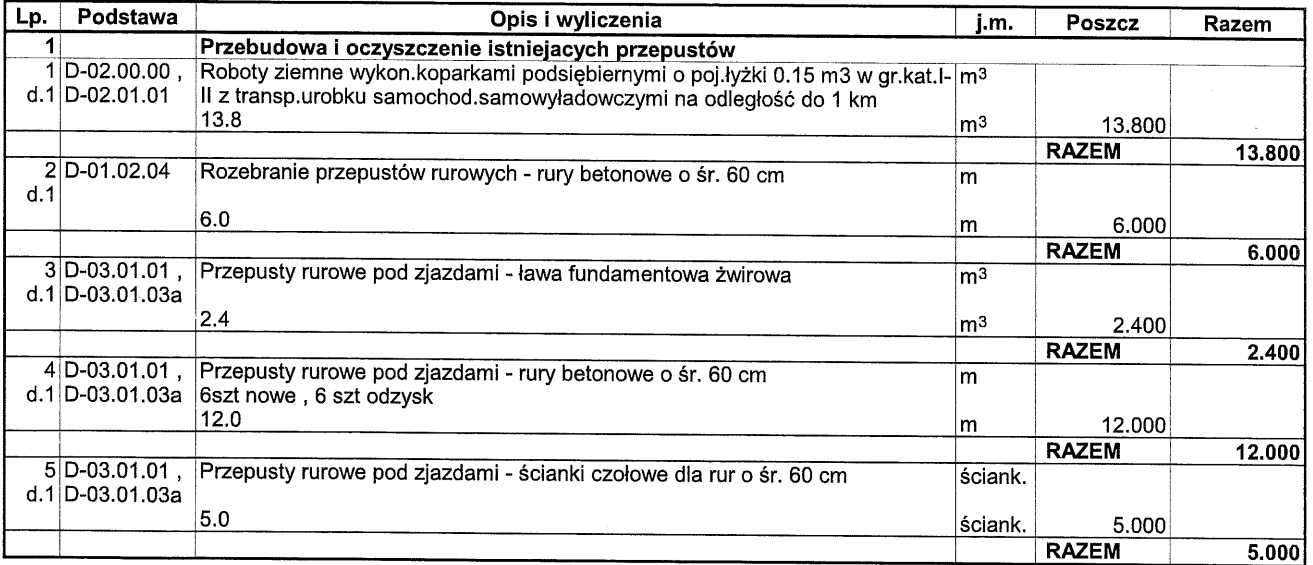

l,

 $\zeta \to 0$ 

 $\frac{1}{\alpha}$